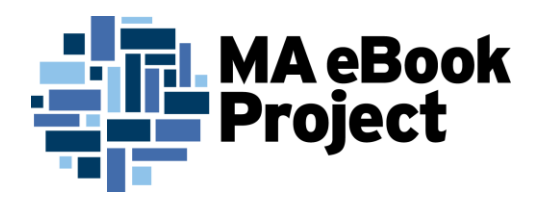

## **What is Adobe Digital Editions?**

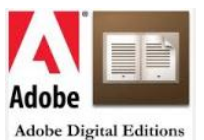

**Adobe Digital Editions** is free software that allows you to download and read EPUB and PDF eBooks on your computer and/or transfer them to eBook readers**.** Many vendors including Overdrive and EBL require you to have an Adobe Id and password to authorize your mobile device.

#### **How can I create an Adobe ID?**

You can create an Adobe ID and Password by going to<https://www.adobe.com/account/sign-in.adobedotcom.html>

### **What if I had an ID and password but don't remember them?**

Adobe will send an email to the email on record with a link that allows you to set a new password. You have 72 hours to respond to the email by clicking on the link within the email.

### <https://www.adobe.com/account/sign-in.adobedotcom.html?passwordReset=true>

#### **What is my Adobe ID?**

You username is the email address you had at the time.

## **What if I don't remember what email address I was using?**

It is worth trying to locate the ID because purchased and downloaded content associated with it will be lost if that account is abandoned. If you no longer have access to that email address, it can be changed if you know the password.

## **How do I change the email address associated with my account?**

1)Go to the sign-in pag[e https://www.adobe.com/account/sign-in.adobedotcom.html](https://www.adobe.com/account/sign-in.adobedotcom.html)

- 2) Login with the username and password
- 3) My Adobe Privacy pu My cart Welcome click on MyAdobe and My Information
- 4) Change the email associated with your account.

#### **Why should I activate or associate my device with an Adobe ID?**

If you associate you device with an ID any device associated with that same ID can access that content if allowed by the publisher. Items purchased or borrowed anonymously (without an id) are restricted to that device specifically and cannot be transferred to a new device.

If you can figure out the email address, you can always reset the password. (See above.)

# **What devices are supported by Adobe Digital Editions?**

Adobe keeps a list of supported devices which is available by going to <http://blogs.adobe.com/digitalpublishing/supported-devices>

## **Is Adobe Digital Editions compatible with screen reading software?**

Adobe Digital Editions is compatible with screen reading softwar[e JAWS,](http://www.freedomscientific.com/products/fs/jaws-product-page.asp) [NVDA](http://www.nvda-project.org/) o[r Window-Eyes](http://www.gwmicro.com/) on Win[d](http://www.apple.com/accessibility/voiceover)ows and [VoiceOver](http://www.apple.com/accessibility/voiceover) on Mac. Windows-based screen reading software must be installed separately.